# Warm Up

In your notes answer this question. We will discuss it as a group.

- 1. What would the table look like for the inverse of the function below?
- 2. Evaluate  $f(f^1(5))$  and  $f^1(f(7))$
- 3. Consider the function  $g(x) = 3x$ , evaluate  $g(g^{-1}(6))$

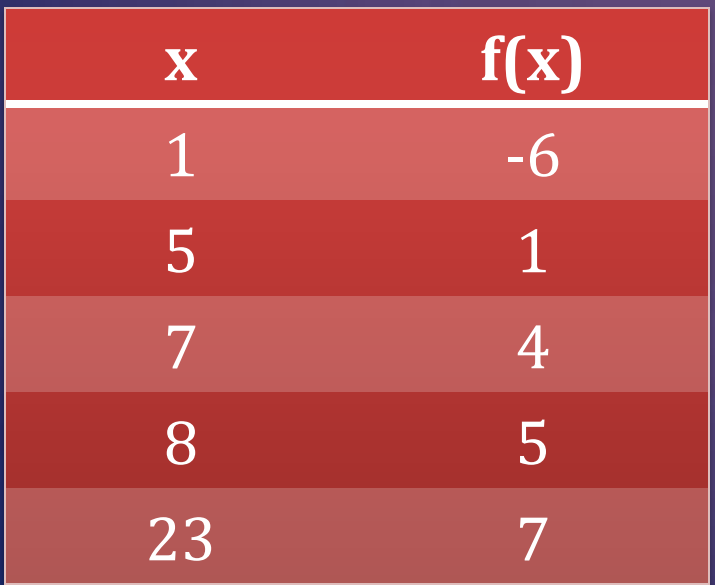

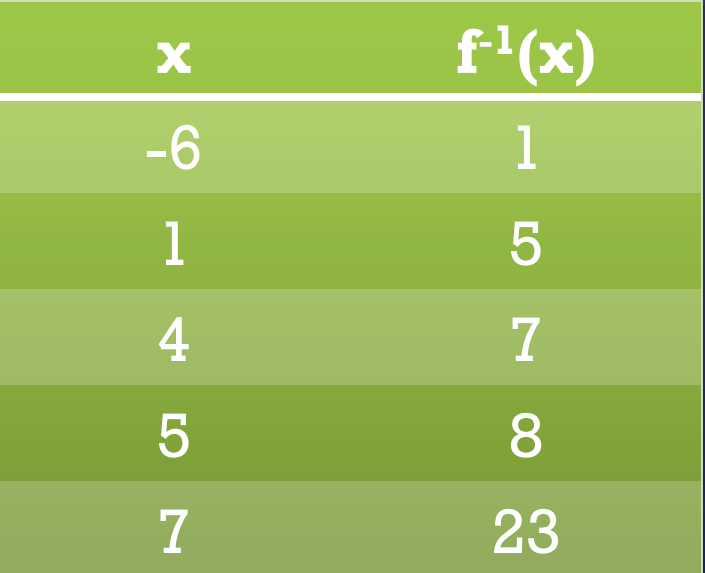

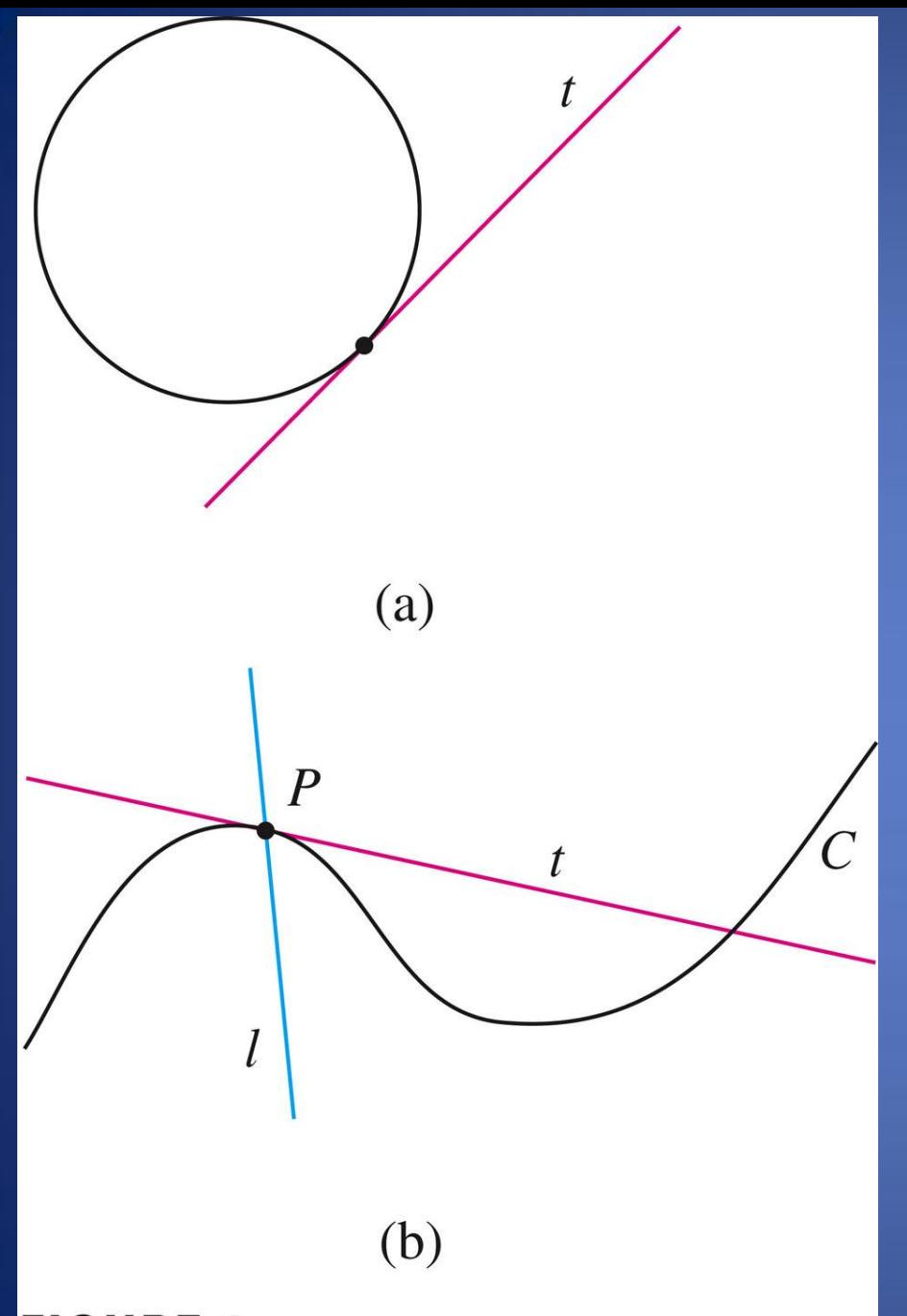

The word *tangent* is derived from the Latin word *tangens*, which means "touching."

Thus a tangent to a curve is a line that touches the curve.

In other words, a tangent line should have the same direction as the curve at the point of contact.

### Example 1

- Find an equation of the tangent line to the parabola  $y = x^2$  at the point  $P(1, 1)$ .
- Solution:
- We will be able to find an equation of the tangent line *t* as soon as we know its slope *m*.
- The difficulty is that we know only one point, *P*, on *t*, whereas we need two points to compute the slope.

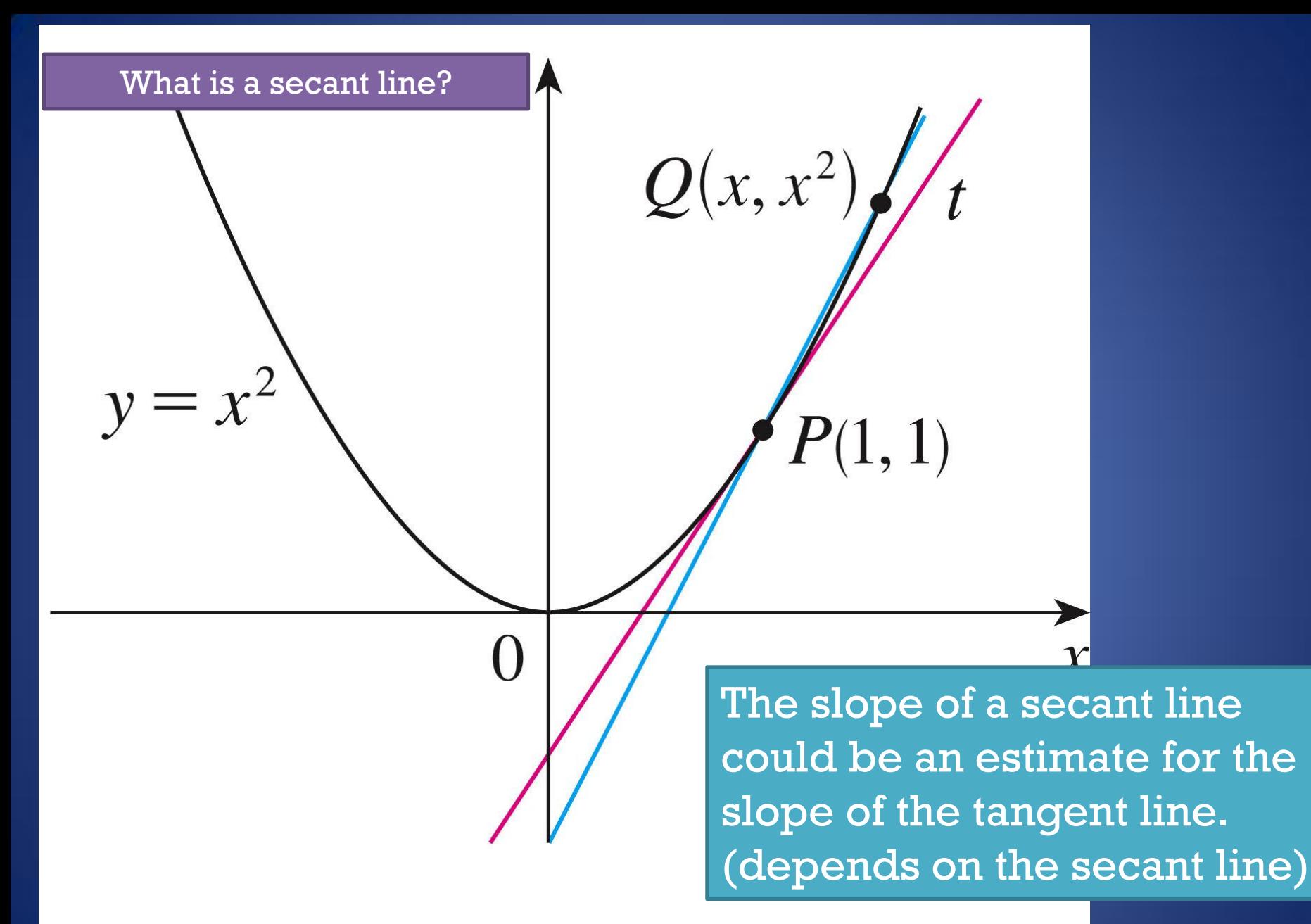

#### **FIGURE 2**

Calculating the slope of the secant line PQ

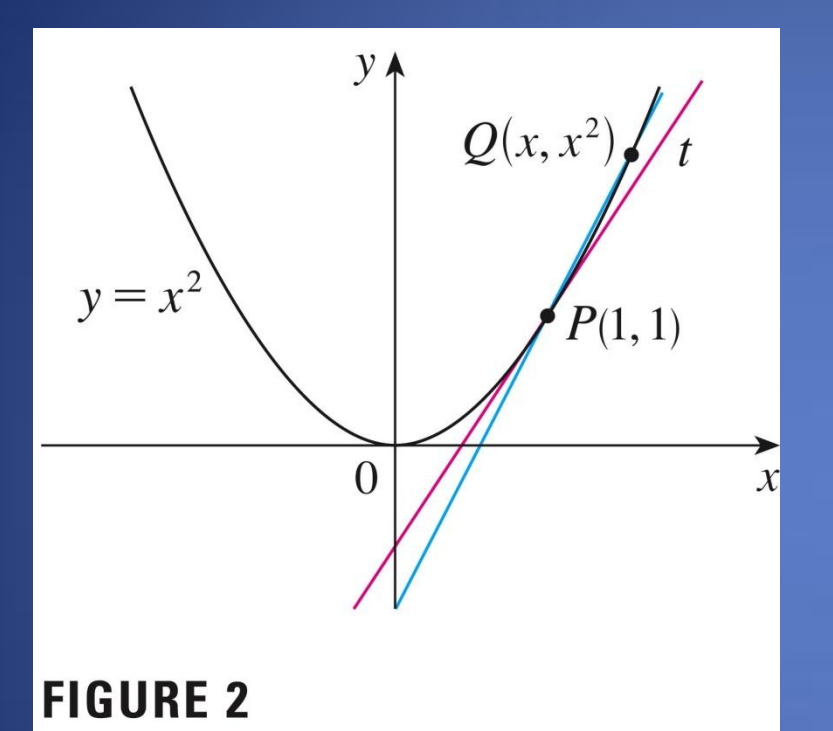

$$
m = \frac{\Delta y}{\Delta x} = \frac{y_2 - y_1}{x_2 - x_1}
$$

 $m=$  $x^2 - 1$  $\mathcal{X}-1$ 

#### Will need this later

$$
Q=(2,4)
$$

#### $Q = (1.5, 2.25)$   $Q = (1.1, 1.21)$

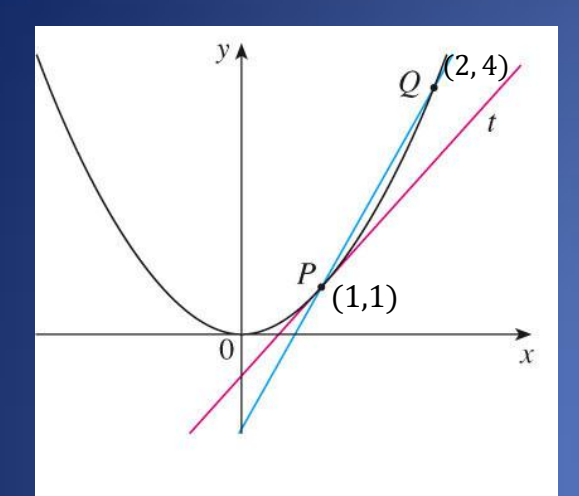

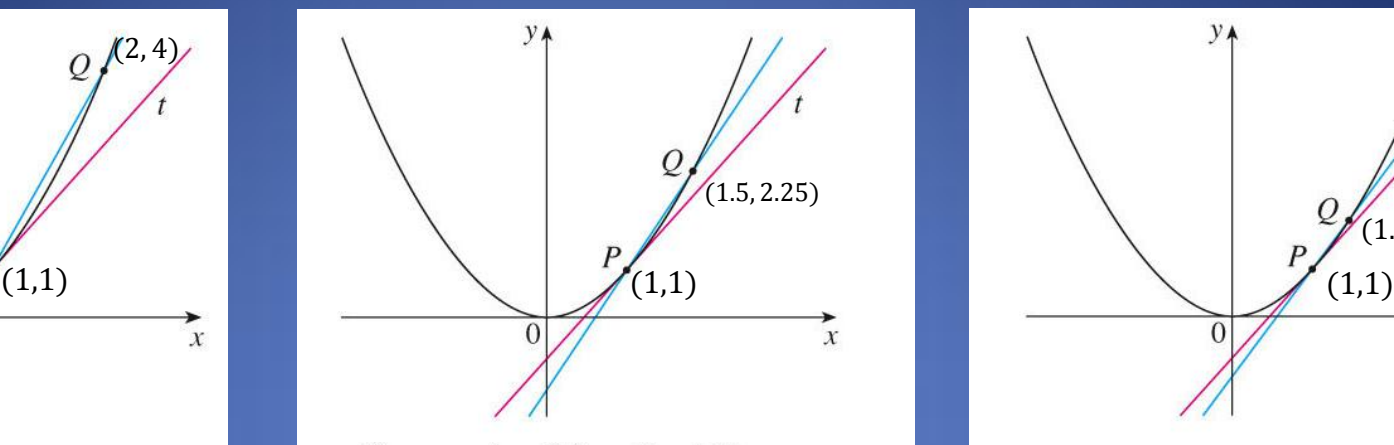

 $Q$  approaches  $P$  from the right

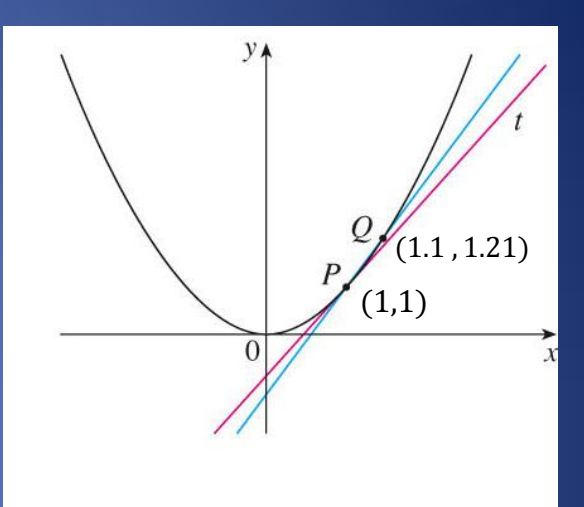

Note we will call this distance between the x values of P and Q, h

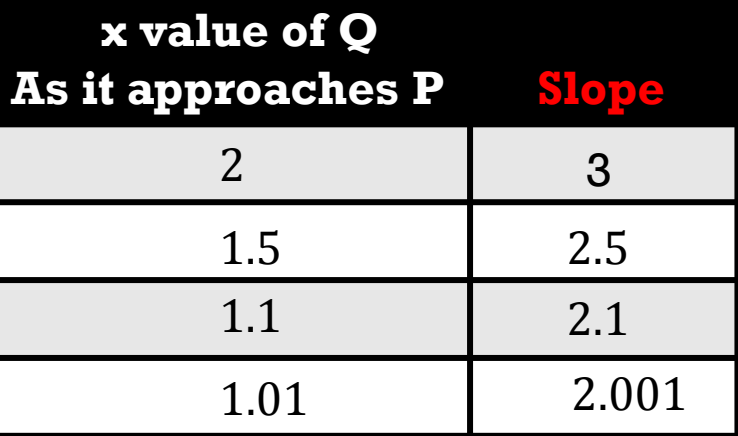

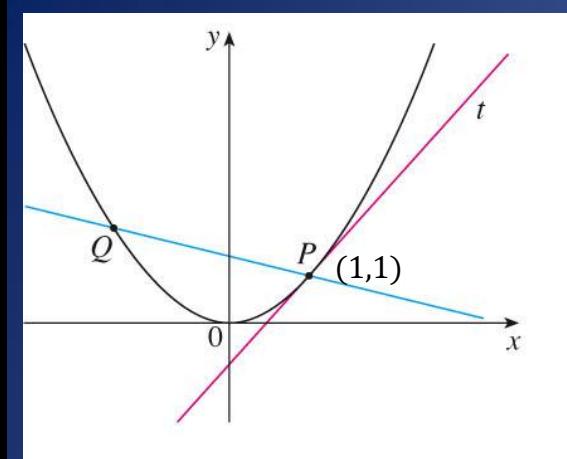

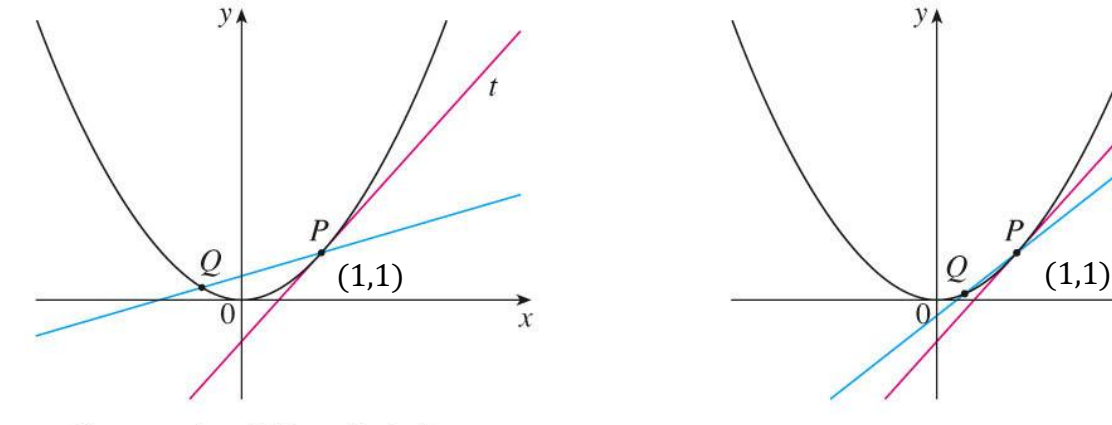

 $Q$  approaches  $P$  from the left

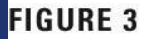

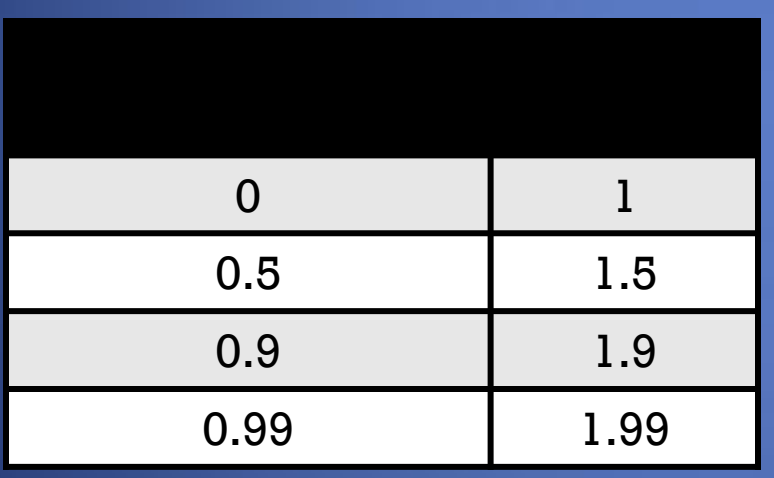

Show In Motion File [H:\In MOTION](//inspire-staff/user/dreynolds/In MOTION FILES/Calculus in Motion/Define Derivative & NDER.gsp)  [FILES\Calculus in](//inspire-staff/user/dreynolds/In MOTION FILES/Calculus in Motion/Define Derivative & NDER.gsp)  [Motion\Define Derivative &](//inspire-staff/user/dreynolds/In MOTION FILES/Calculus in Motion/Define Derivative & NDER.gsp)  [NDER.gsp](//inspire-staff/user/dreynolds/In MOTION FILES/Calculus in Motion/Define Derivative & NDER.gsp)

 $y_{\uparrow}$ 

 $\overline{\mathcal{X}}$ 

# The slope as a limit

cont'd

- This suggests that the slope of the tangent line *t* should  $be$   $m = 2$ .
- We say that the slope of the tangent line is the *limit* of the slopes of the secant lines, and we express this symbolically by writing

$$
\lim_{Q\to P}m_{PQ}=m
$$

• and

•

$$
\lim_{x \to 1} \frac{x^2 - 1}{x - 1} = 2
$$

#### The Velocity Problem page 84-85

 $s(t) = 4.9 t^2$  is the model for free falling objects (neglecting air resistance) as dis $\bf c$ o By Galileo.

Question: Suppose a ball is dropped from a tall building. Find the velocity of the ball after 5 seconds.

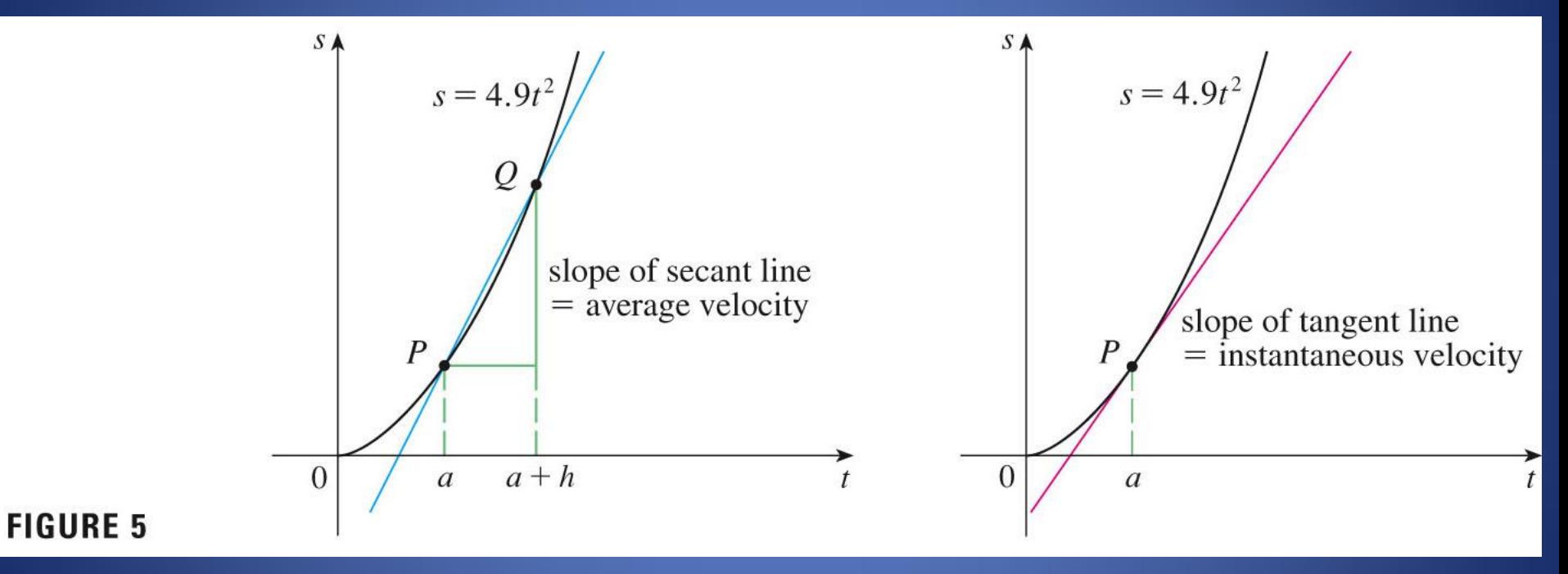

The Velocity  $AT 5$  seconds would be the instantaneous velocity  $=$  slope of the tangent line at 5 seconds.

We don't know how to do this yet (well, we could take the limit and plug it into our fancy calculators). So for now we will estimate the instantaneous velocity by finding average velocity (secant lines) . Next we will do it by calculating limits.

Practice Worksheet

2.1 #s 1-7 odd I've been told that it shouldn't take too long.

#### 2.2 The Limit of a Function

What is the difference between the statements " $f(x) = L$  and "lim  $x \rightarrow a$  $f(x) = L''$ 

#### The Limit of a Function

• Let's investigate the behavior of the function *f* defined by  $f(x) = x^2 - x + 2$  for values of *x* near 2.

## The Limit of a Function

• The following table gives values of *f*(*x*) for values of *x* close to 2 but not equal to 2.

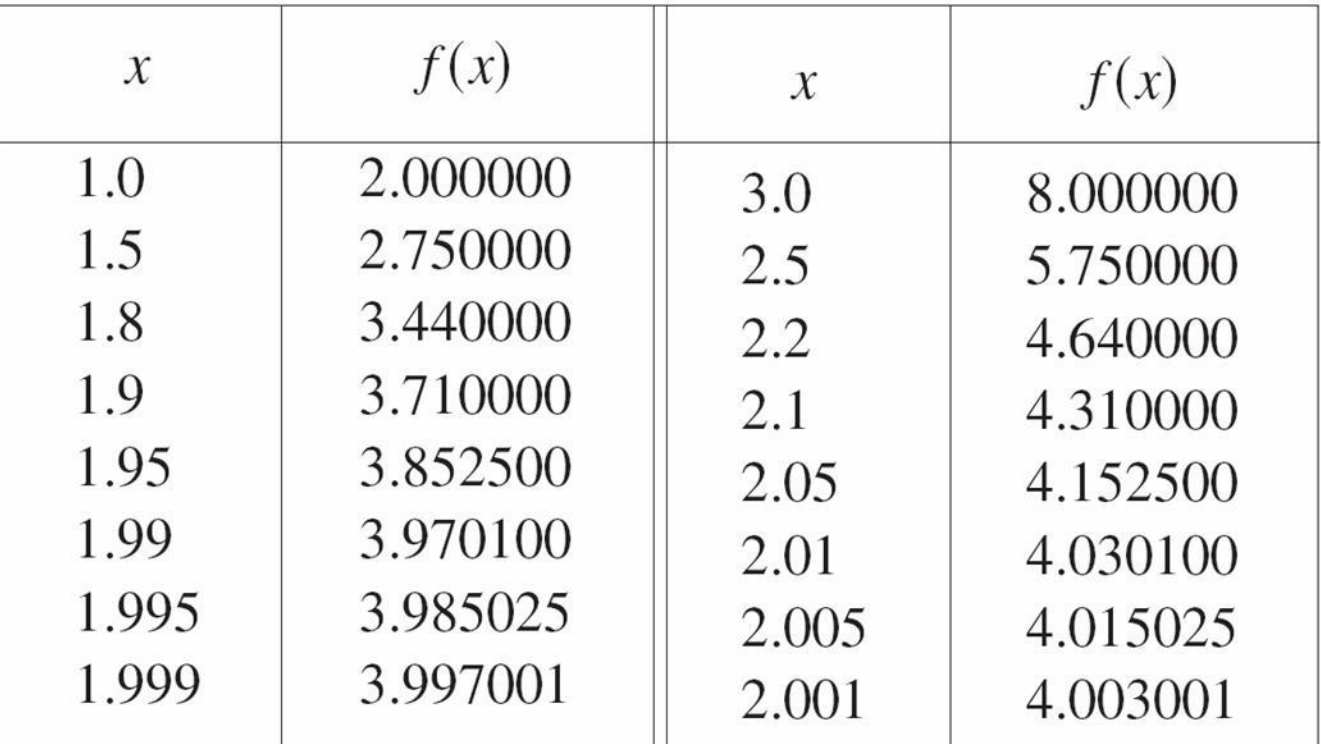

### The Limit of a Function

• From the table and the graph of *f* (a parabola) shown in Figure 1 we see that when *x* is close to 2 (on either side of 2), *f*(*x*) is close to 4.

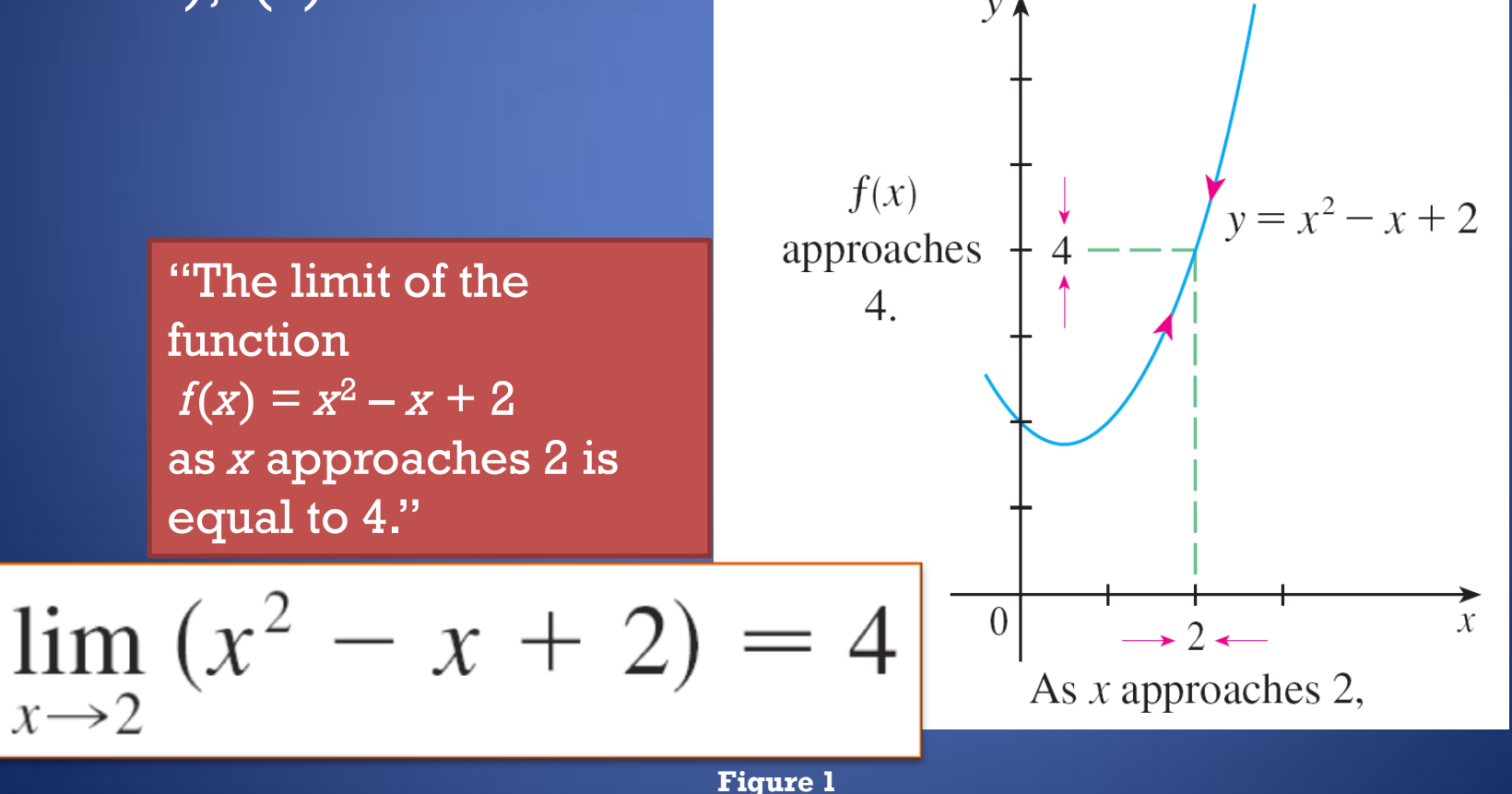

# Unofficial Definition of a Limit

We say that  $lim$  $x \rightarrow a$  $f(x) = L$  if as x gets closer and closer to  $a, f(x)$  gets closer and closer *to* L

**Definition** We write

 $\lim_{x\to a} f(x) = L$ 

"the limit of  $f(x)$ , as x approaches a, equals L" and say

if we can make the values of  $f(x)$  arbitrarily close to L (as close to L as we like) by taking x to be sufficiently close to a (on either side of a) but not equal to a.

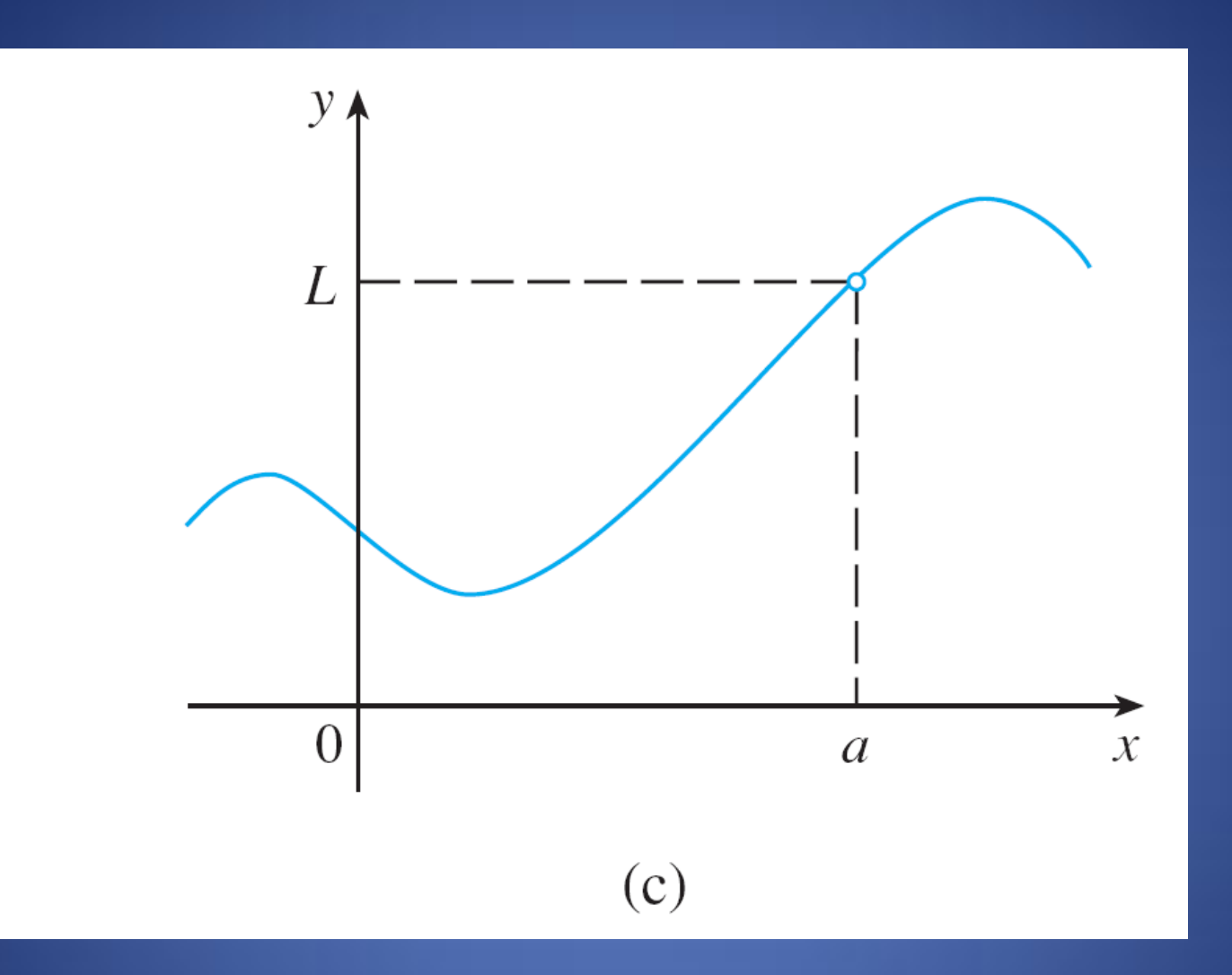

Limits are used to describe the behavior of a function's outputs "in the neighborhood" of a number  $x = a$ , where the function may or may not be defined.

In order for the limit to exist, the function's outputs must "approach" the same number from the left and the right of  $x = a$ .

You will explore limits numerically, graphically, and algebraically in this chapter.

Consider the functions  $f(x) =$  $x^3-8$  $x-2$ Let's investigate its behavior near x = 2.

We need to approach 2 from the right and the left.

Compute the following on your paper

### Examples 1 – 5 in your book Read them.

#### Left Hand and Right Hand Limits

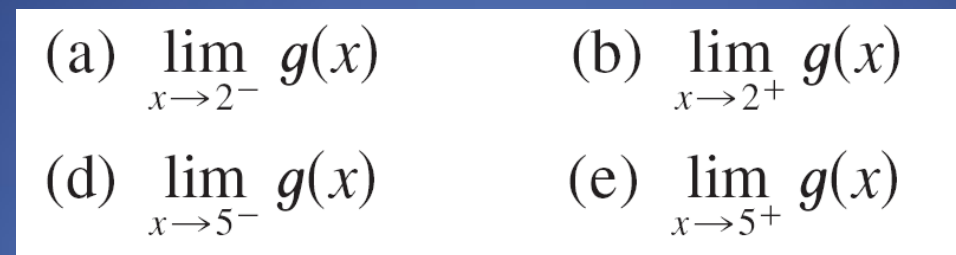

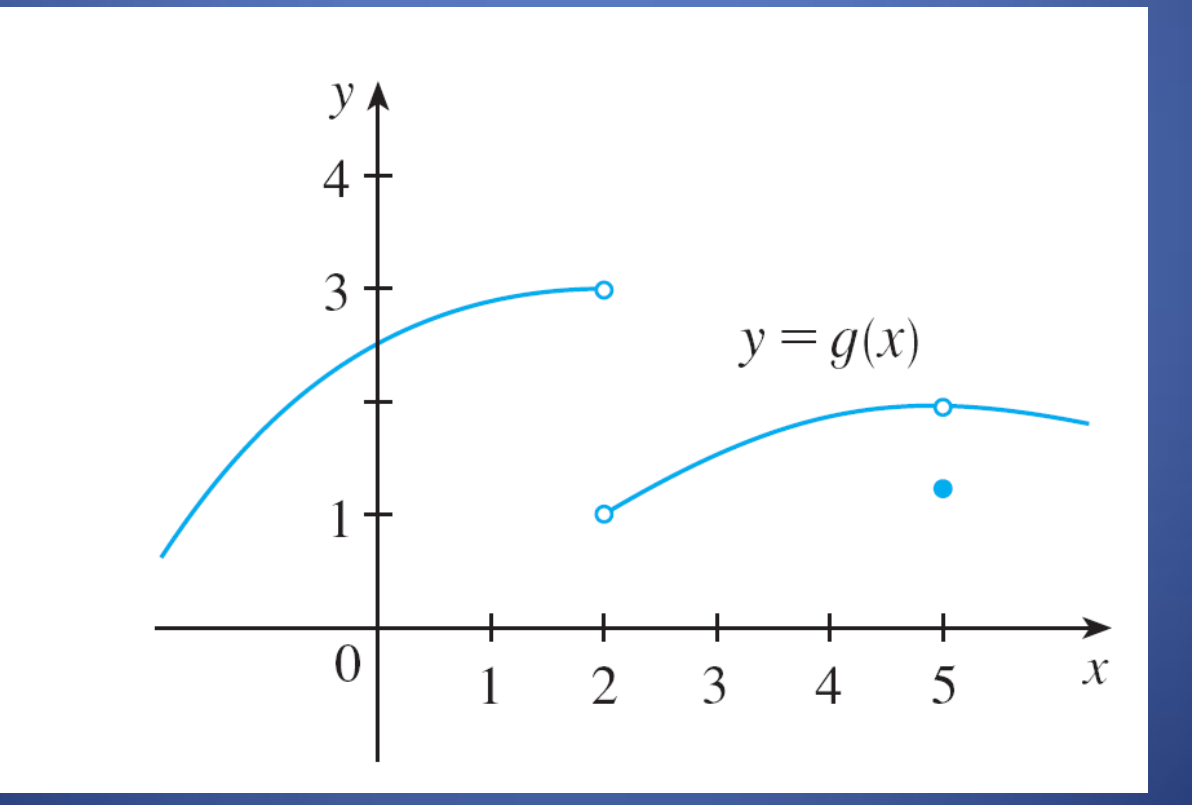

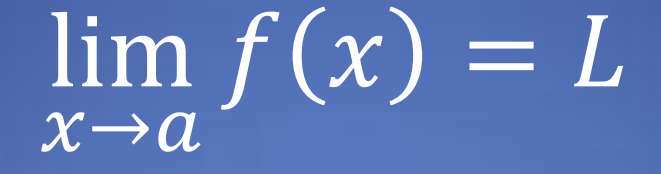

*if and only if* 

lim  $x\rightarrow a$  $f(x) = L$  AND lim  $x \rightarrow a+$  $f(x)=L$ 

#### Left Hand and Right Hand Limits

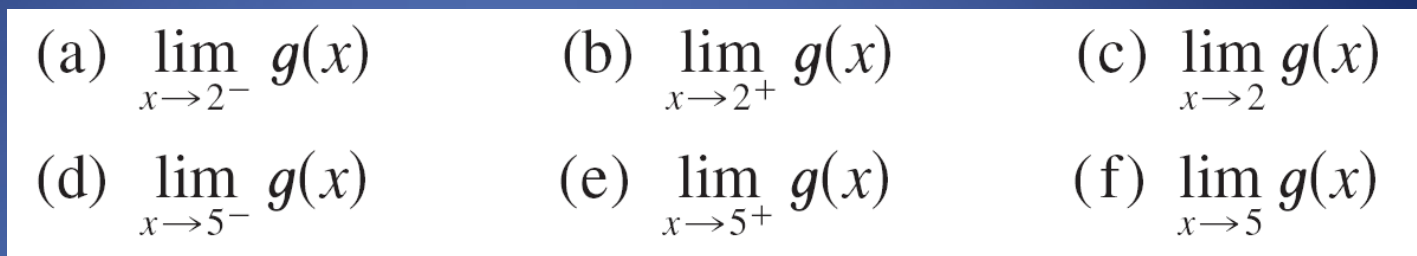

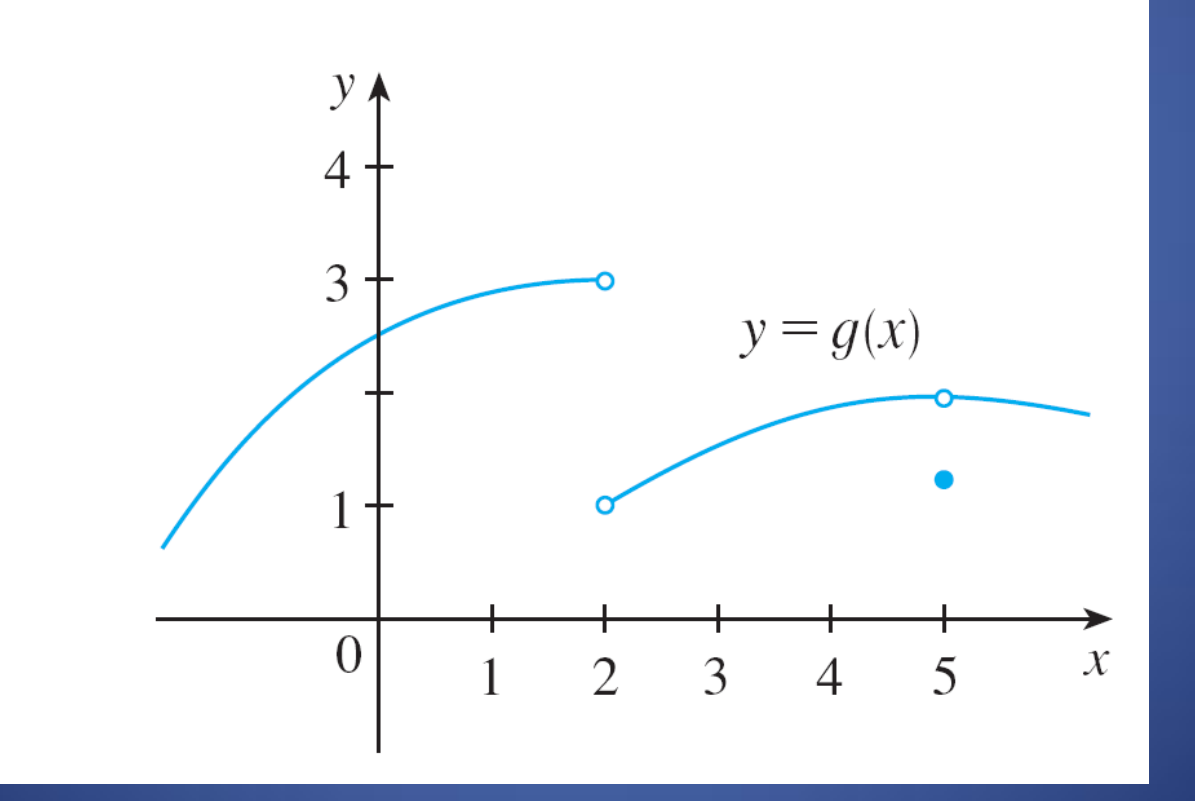

Vertical Asymptotes Defined using Calculus

A Vertical asymptote is the line x=a if *f* has an infinite limit (possibly one sided) at *a*.